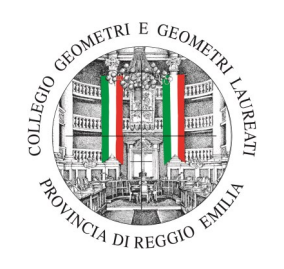

# STAGING & REDESIGN **SE SCHO**

## ALTA FORMAZIONE PROFESSIONALE

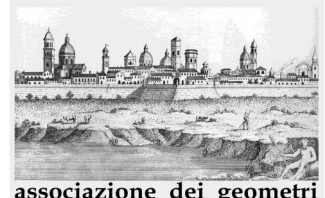

associazione dei geometri<br>della Provincia di Reggio Emilia

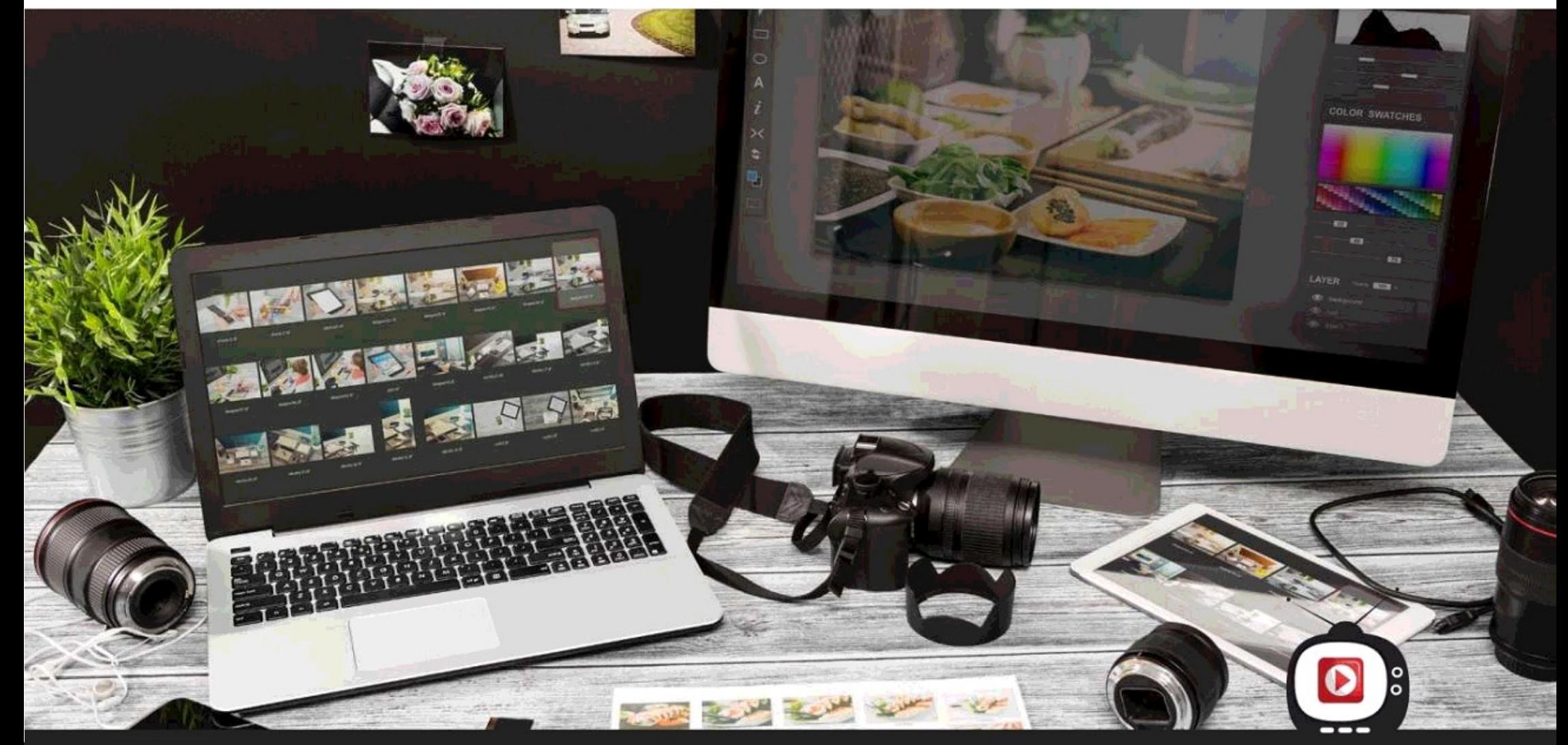

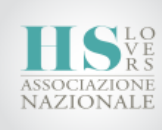

CORSO DI ALTA FORMAZIONE PROFESSIONALE

1© **STAGING REDESIGN** HOTOGRAPHER L'

20 ore di lezioni on line (dalle ore 9:30 alle ore 13:30) 10 - 11 - 18 - 24 - 25 GIUGNO 2021

## FOTOGRAFIA DI INTERNI LIVELLO 1

Lo scopo del corso è permettere ad ogni partecipante di riuscire a realizzare fotografie che sappiano rappresentare e valorizzare al meglio gli interni di ogni tipo di immobile e realizzare immagini EMOZIONALI

Il corso è pensato e realizzato per utenti che non sono fotografi professionisti. In questo corso potrai imparare, con esempi e consigli pratici, a fare delle fotografie perfette per il mercato immobiliare. Home Stager, agenti immobiliari, costruttori, interior designer e architetti, appassionati di fotografia immobiliare, tecnici del settore: per tutti un corso necessario e fondamentale per accrescere le proprie competenze.

#### Durata:

20 ore complessive, svolte in 5 giornate di circa 4 ore ciascuna, dalle 9.30 alle 13.30 in live streaming sulla piattaforma Zoom.

#### Materiale Didattico:

Si consiglia di avere a disposizione materiale per appunti, macchina fotografica REFLEX e cavalletto per chi li possiede. È necessario invece avere installato sul proprio pc il programma ADOBE LIGHTROOM CLASSIC CC da utilizzare per le esercitazioni (anche in versione PROVA. ATTENZIONE: la versione gratuita ha una durata di 7 giorni dal momento che viene richiesta, consigliamo pertanto di scaricarla solo a ridosso dell'ultima settimana di lezione, settimana dedicata alle esercitazioni pratiche).

#### PROGRAMMA CORSO SKETCHUP ON LINE (in diretta streaming)

LEZIONE 1 docente Roberta Anfora

Uso della Reflex nella fotografia di interni

Come è fatta la macchina fotografica?; Il sensore; L'otturatore; Il diaframma; Gli obiettivi.

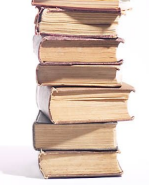

#### Elementi della fotografia

Messa a fuoco; Esposizione; profondità di campo; La tripletta della luce; ISO e Tempi di Scatto; Bilanciamento del bianco e del colore; Inquadrature e principali regole compositive; Vetri e specchi; Ambienti stretti: qualche suggerimento utile Scattare in RAW vs JPG.

#### LEZIONE 2 docente Roberta Anfora e Andrea Ferrari

#### Teoria dell'HDR

#### Gli Strumenti

La fotocamera e i settaggi per Nikon e Canon; Il cavalletto; Il grandangolo; La bolla; Il telecomando e le App Conn; L'autoscatto; Prendersi cura dell'attrezzatura.

#### Uso della Fotocamera

Modalità di scatto (A, T, TV/S, P, M) ISO Sovraesposizione e Sottoesposizione (gli STOP) Messa a fuoco

#### Muoversi all'interno di un immobile

Come costruire un servizio fotografico di interni Come comportarsi all'interno di un immobile Posizioni migliori e tecniche compositive Come creare una galleria fotografica che funzioni

#### LEZIONE 3 docente Andrea Ferrari

#### Post-Produzione

L'importanza della post-produzione nella fotografia. Sarà possibile seguire la lezione senza aver ancora installato il programma o la prova gratuita di Lightroom che, ricordiamo, ha una durata di 7 giorni.

#### La Post-Produzione con Adobe Lightroom

Creazione di un catalogo; Importare le immagini (dng vs Raw vs Jpg); Ritaglio, rimozione macchie, crepe, chiodi; Bilanciamento del bianco; Correzione, distorsione, prospettiva e aberrazione cromatica: Luminosità, contrasto, vividezza e saturazione; Ridimensionamento, risoluzione, DPI e watermark; Esportazione delle immagini per i Portali immobiliari.

#### Esercitazione pratica

Verrà spiegato come esportare le foto per poterle inviare via email alla scuola come esercitazione pratica.

#### LEZIONE 4:

docente Roberta Anfora e Andrea Ferrari

#### Correzione degli esercizi

Correzione degli esercizi ed eventuali approfondimento sugli argomenti del corso.

#### LEZIONE 5

#### docente Roberta Anfora

Lightroom l'utilizzo del Catalogo e dei Pennelli

A fine corso viene rilasciato attestato di partecipazione si ottiene la qualifica e lo skillbadge "PHOTOGRAPHER L1"

#### Sede Il corso "si terrà in modalità live streaming.

#### Quota di partecipazione

### Quota partecipazione: 430,00 **€** + IVA

Da pagarsi a mezzo bonifico bancario come da indicazioni che vi verranno trasmesse a mezzo e-mail dalla Segreteria organizzativa.

#### Iscrizione

L'iscrizione vincola al pagamento ed è da effettuarsi entro il 28/05/2021

Per i Geometri Iscritti all'Albo di Reggio Emilia, l'iscrizione si effettua on-line dall'AREA RISERVATA del sito www.geometrire.it

Per Praticanti e altri Professionisti inviare richiesta di iscrizione a mezzo e-mail: [associazione@collegiogeometri.re.it](mailto:associazione@collegiogeometri.re.it) indicando nell'oggetto il titolo del Corso e nel corpo della mail i dati anagrafici completi, Codice Fiscale, Albo di appartenenza, nr. Iscrizione, telefono mobile.

#### Attivazione Corso

Il Corso verrà attivato al raggiungimento di n° 10 partecipanti.

#### Riconoscimento Crediti Formativi Professionali

Geometri Evento accreditato dal Collegio Geometri di Reggio Emilia – 20 CFP

#### Segreteria organizzativa

Associazione Geometri della Provincia di Reggio Emilia Via A. Pansa n. 35 – 42124 Reggio Emilia - tel. 0522.515242 fax 0522.513956 - [www.geometrire.it](http://www.geometrire.it)

e-mail: [associazione@collegiogeometri.re.it](mailto:associazione@collegiogeometri.re.it)

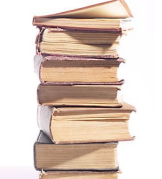